## 排污许可证管理信息平台常见问题汇总(一)

## 第一部分 企业端相关问题

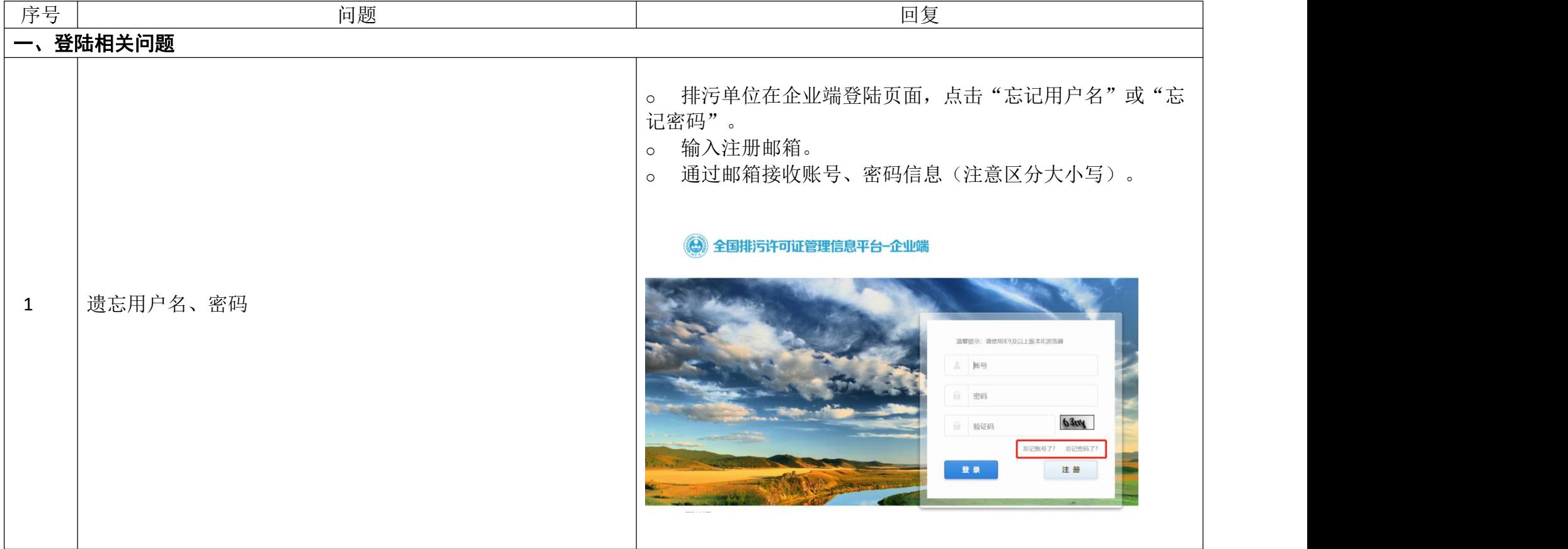

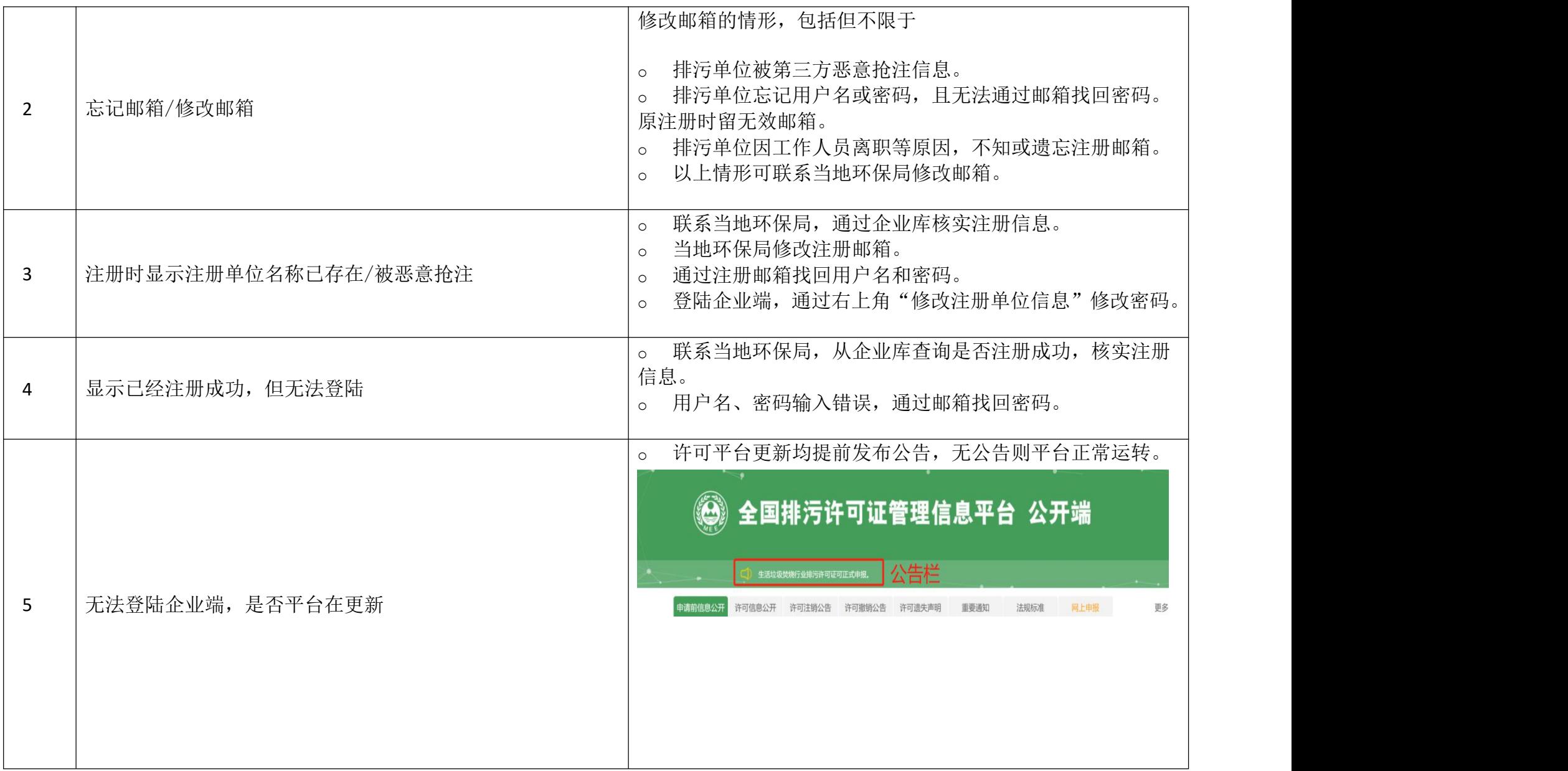

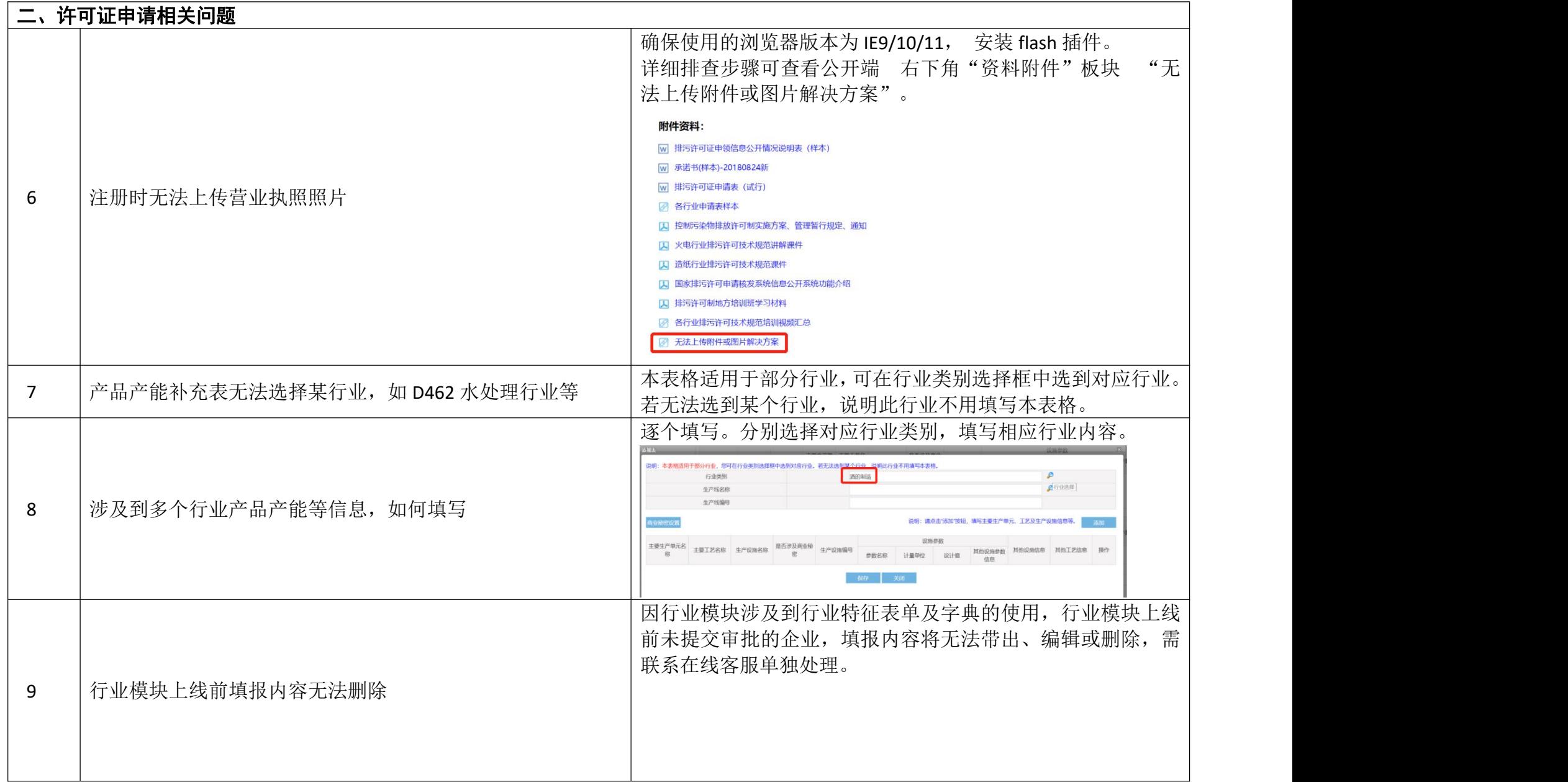

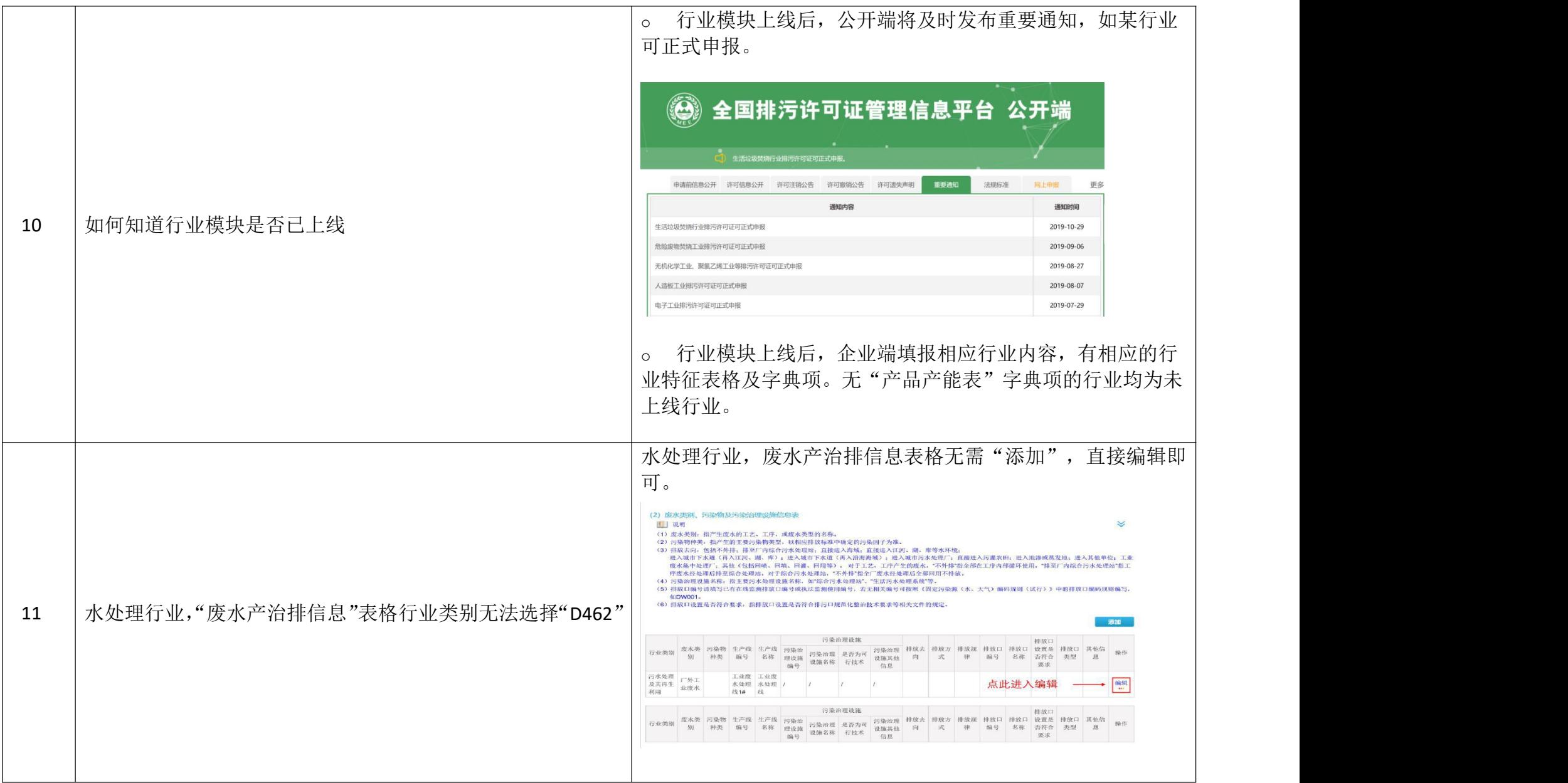

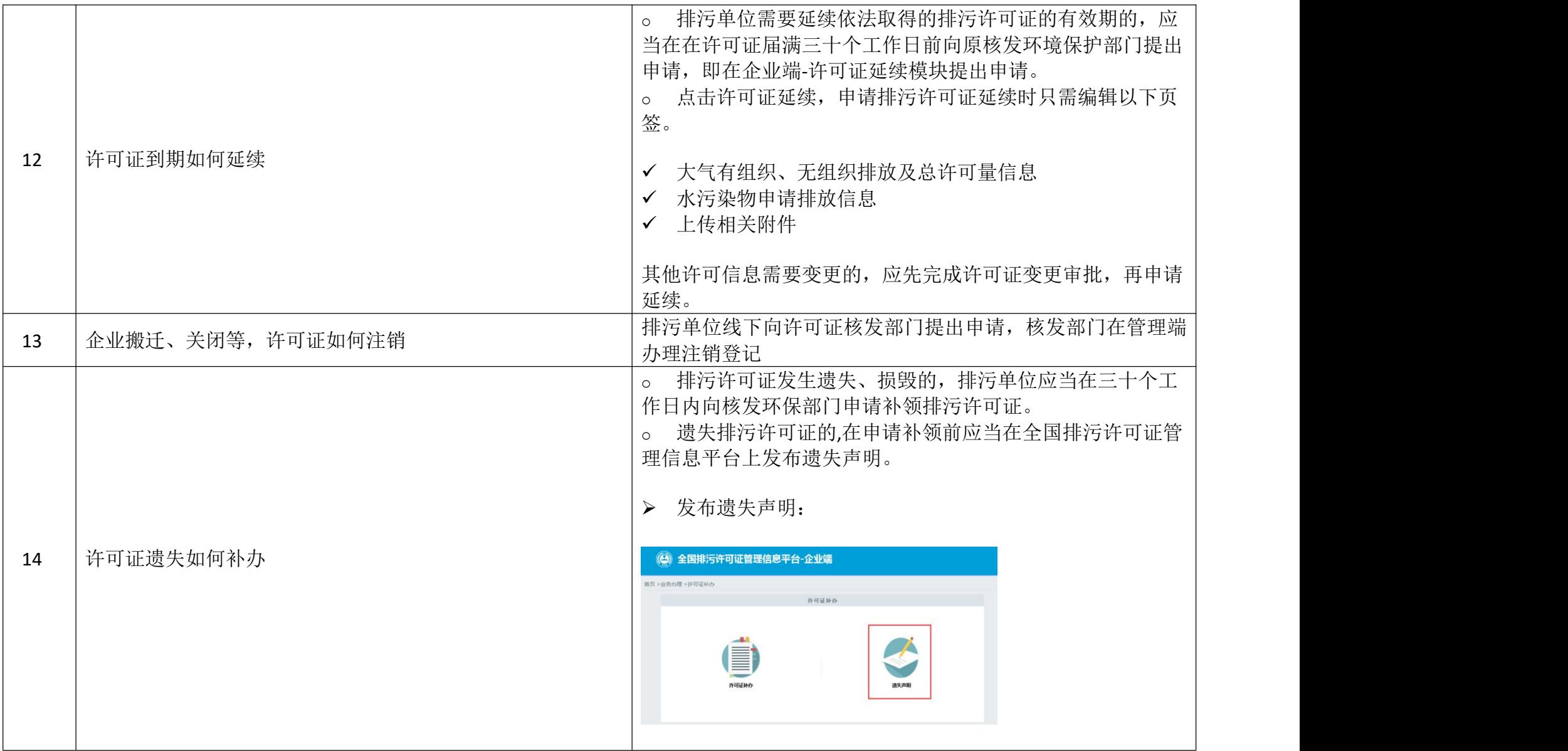

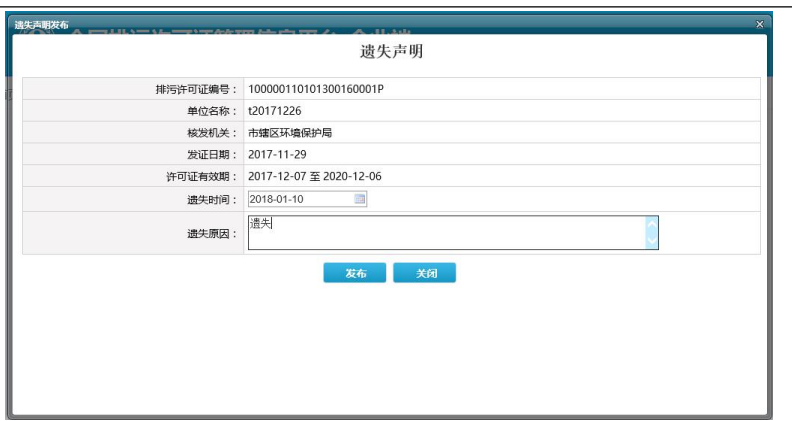

## 提交补办申请:

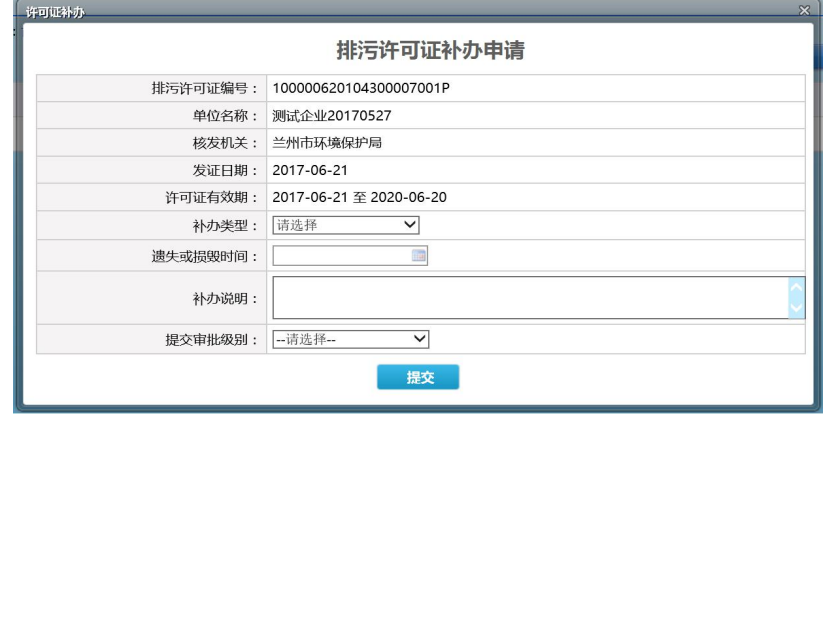

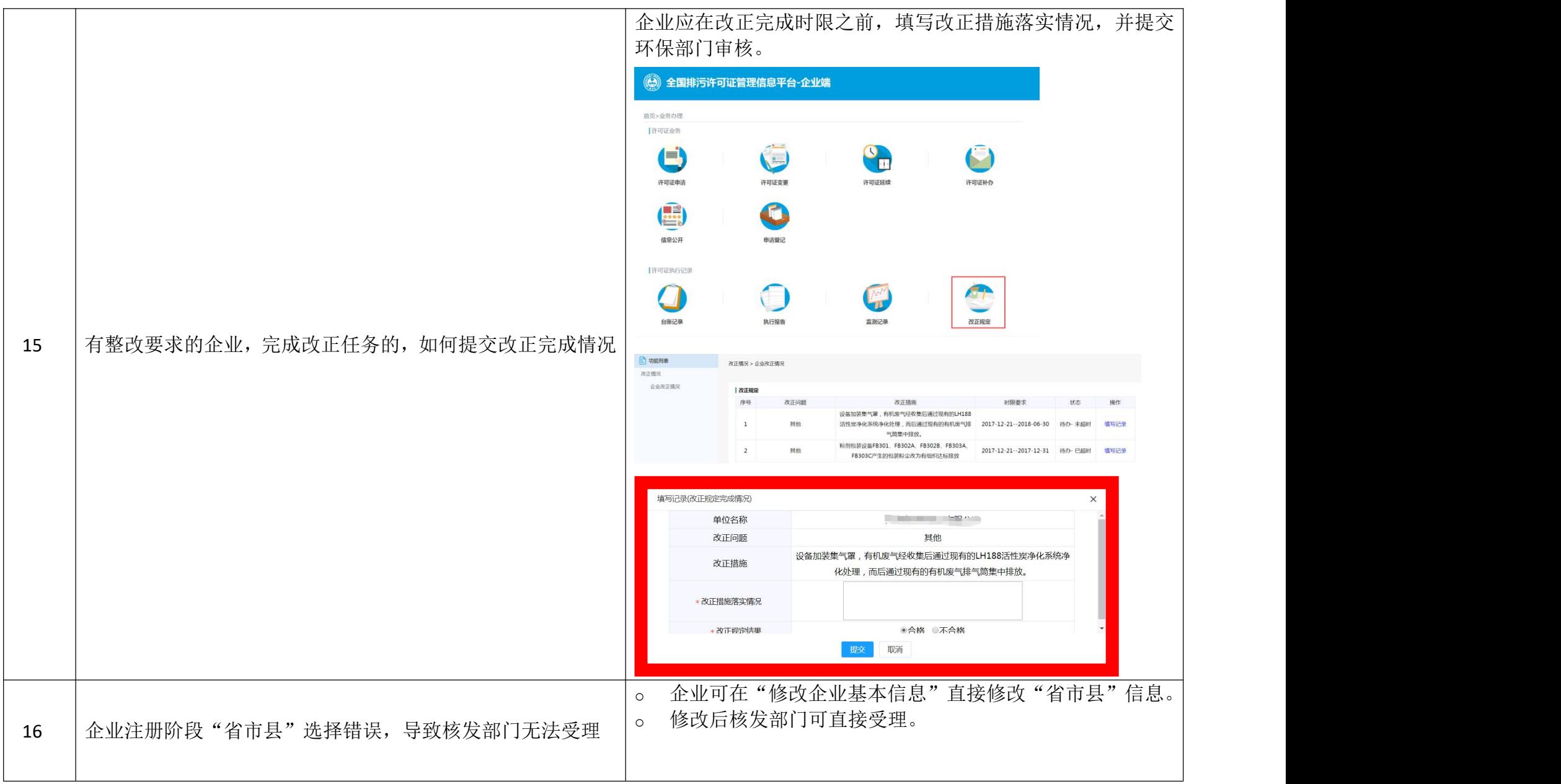

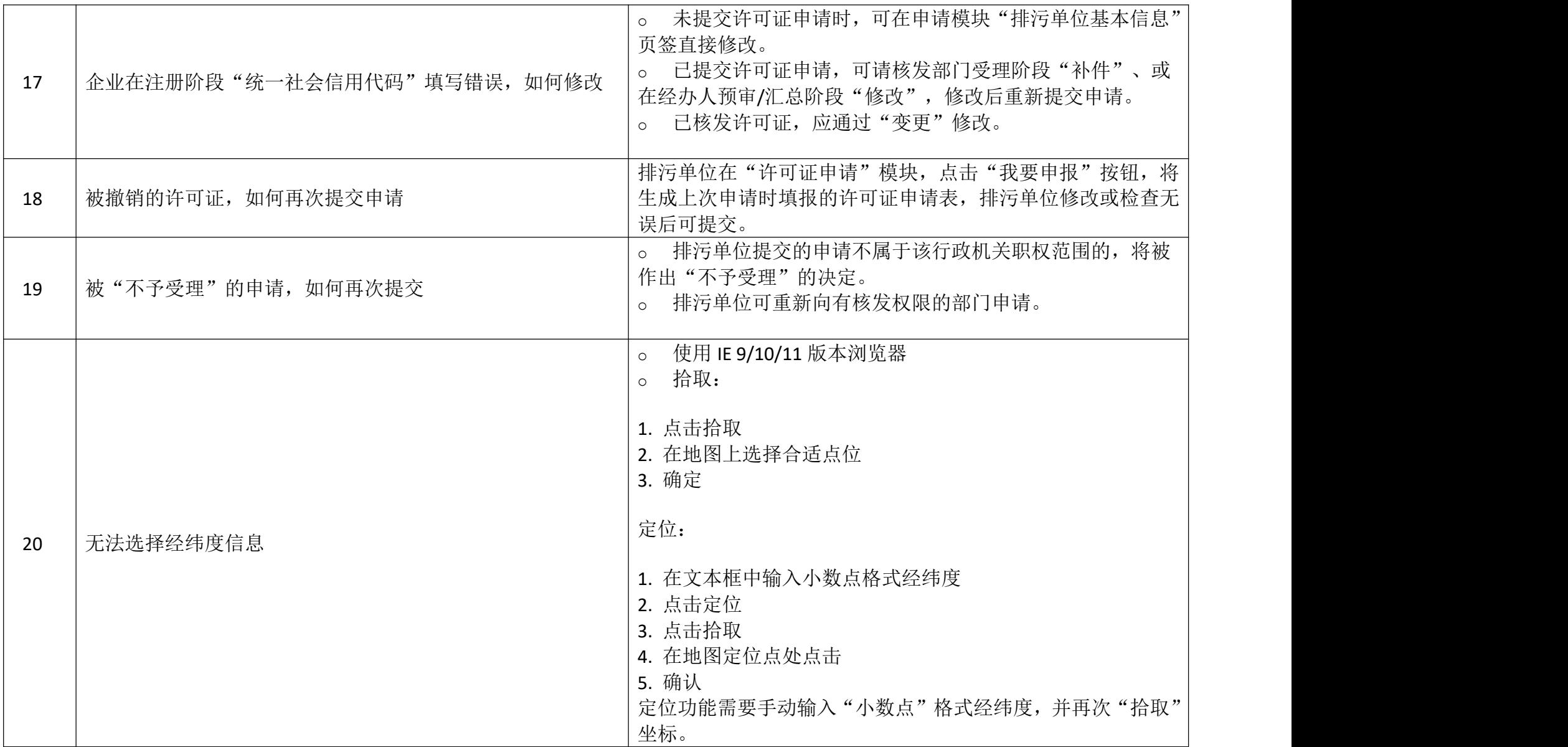